DOI: 10.1111/1365-2656.13695

# **RESEARCH METHODS GUIDE**

# *pamlr***: A toolbox for analysing animal behaviour using pressure, acceleration, temperature, magnetic or light data in R**

**Kiran L. Dhanjal-Adam[s1,2,3](#page-0-0)** | **Astrid S. T. Willener[1](#page-0-0)** | **Felix Liechti[1](#page-0-0)**

<span id="page-0-0"></span>1 Swiss ornithological institute, Sempach, Switzerland

<sup>2</sup> Centre for the Advanced Study of Collective Behavior, University of Konstanz, Constance, Germany

3 Max Planck Institute of Animal Behavior, Constance, Germany

**Correspondence** Kiran L. Dhanjal-Adams Email: [kiran.dhanjal.adams@gmail.com](mailto:kiran.dhanjal.adams@gmail.com)

**Funding information** Swiss Federal Office of Environment, Grant/Award Number: UTF-Nr. 254, 332, 363, 400

**Handling Editor:** Davide Michelangelo Dominoni

### **Abstract**

- 1. Light-level geolocators have revolutionised the study of animal behaviour. However, lacking spatial precision, their usage has been primary targeted towards the analysis of large-scale movements. Recent technological developments have allowed the integration of magnetometers and accelerometers into geolocator tags in addition to barometers and thermometers, offering new behavioural insights.
- 2. Here, we introduce an R toolbox for identifying behavioural patterns from multisensor geolocator tags, with functions specifically designed for data visualisation, calibration, classification and error estimation. More specifically, the package allows for the flexible analysis of any combination of sensor data using k-means clustering, expectation maximisation binary clustering, hidden Markov models and changepoint analyses. Furthermore, the package integrates tailored algorithms for identifying periods of prolonged high activity (most commonly used for identifying migratory flapping flight), and pressure changes (most commonly used for identifying dive or flight events).
- 3. Finally, we highlight some of the limitations, implications and opportunities of using these methods.

**KEYWORDS**

behaviour, classification, clustering, embc, geolocator, hmm, k-means, SOI-GDL3pam

# **1**  | **INTRODUCTION**

Light-level geolocators (GLS) revolutionised the study of animal behaviour. Thanks to their relatively low cost, geolocators were first deployed in the 90s on marine species and integrated with depth and temperature sensors (hereafter TDR for time-depth recorder) to study diving behaviour in species as diverse as whales (Hooker & Baird, [1999\)](#page-13-0), seabirds (Naito et al., [1990\)](#page-14-0), seals (Burns &

Castellini, [1998\)](#page-13-1), turtles (Witt et al., [2010\)](#page-14-1) and fish (Musyl et al., [2003;](#page-14-2) West & Stevens, [2001\)](#page-14-3). Further miniaturisation of GLS technology in the last 20 years led to the method rapidly becoming popular for the analysis of small migratory birds (Egevang et al., [2010;](#page-13-2) Lisovski & Hahn, [2012](#page-13-3)), with species as small as 10 g now tagged (Bridge et al., [2011\)](#page-13-4). Further miniaturisations of accelerometers and magnetometers in the last decade have led to their integration into GLS tags in addition to barometers and thermometers—creating a

This is an open access article under the terms of the [Creative Commons Attribution-NonCommercial](http://creativecommons.org/licenses/by-nc/4.0/) License, which permits use, distribution and reproduction in any medium, provided the original work is properly cited and is not used for commercial purposes.

© 2022 The Authors. *Journal of Animal Ecology* published by John Wiley & Sons Ltd on behalf of British Ecological Society.

long-lived (~1 year), lightweight (~0.5–1.5 g) and cheap (~\$100) multisensor tag (hereafter PAM logger for Pressure, Accelerometer and Magnetometer). These PAM loggers have opened up new opportunities for analysing animal behaviour, particularly during flight (Bäckman, Andersson, Alerstam, et al., [2017;](#page-12-0) Dhanjal-Adams et al., [2018](#page-13-5); Liechti et al., [2013](#page-13-6), [2018;](#page-13-7) Meier et al., [2018](#page-14-4); Sjöberg et al., [2018](#page-14-5), [2021](#page-14-6)) and have become increasingly popular over the last 5 years.

Although an important reason behind the development of PAM loggers was to improve the accuracy of the geolocation estimates (Lisovski et al., [2020](#page-13-8)), these additional sensors have opened the door to a wide range of behavioural analyses beyond migration, and have allowed a wider range of species to be tagged. In particular, additional sensors allow nocturnal species be tagged such as mice, lemurs and bats (pers. obs.). Indeed, barometers allow us to explore behaviour in the third dimension—height and depth—and can inform on diving, climbing, flying, flocking and foraging behaviours (Dhanjal-Adams et al., [2018](#page-13-5); Dreelin et al., [2018](#page-13-9); Meier et al., [2018](#page-14-4); Sjöberg et al., [2018](#page-14-5)). Accelerometers can be used to understand resting behaviour, migration timing, and how long animals remain active, airborne or foraging (Liechti et al., [2018;](#page-13-7) Sjöberg et al., [2018](#page-14-5)). Thermometers can inform on habitat usage (Edwards et al., [2016](#page-13-10); Shaffer et al., [2005](#page-14-7)), fitness level and infection status, and magnetometers can be used to understand bearing and direction (Bidder et al., [2015](#page-13-11)). Light can also be used to estimate geographic location (Frisius, [1544](#page-13-12); Lisovski & Hahn, [2012;](#page-13-3) Shaffer et al., [2005\)](#page-14-7), but importantly to understand diving, flying and nesting behaviour (Bulla et al., [2016](#page-13-13)).

Although all of these sensors have previously been integrated into GPS tags with an increasing number of methods available for identifying behavioural states using such sensors, these analyses rely heavily on (a) movement data and precise location estimates to infer behaviour from turning angles (e.g. Garriga et al., [2016](#page-13-14); Munden et al., [2019](#page-14-8); Potts et al., [2018;](#page-14-9) Seidel et al., [2018](#page-14-10); Williams et al., [2020\)](#page-14-11), (b) multi-second tri-axial acceleration and bearing (Bidder et al., [2015](#page-13-11); Hernández-Pliego et al., [2017;](#page-13-15) Willener et al., [2016;](#page-14-12) Williams et al., [2017](#page-14-13)) and/or (c) validation datasets for supervised machine learning (Leos-Barajas et al., [2017](#page-13-16); Resheff et al., [2014\)](#page-14-14). PAM loggers, however, (a) cannot provide spatial information to infer turning angles. Furthermore, due to the weight restrictions of using them on smaller species, they (b) can only collect data over minutes or hours (not milliseconds) and data are often summarised to save space and reduce tag weight. Finally, (c) they are most commonly deployed on flying or diving animals that are physically impossible to follow, making training datasets impossible to collect for supervised machine learning.

Behavioural analyses of multisensor data therefore differ conceptually from any previously developed behavioural classification methods for movement data, because behaviour must be identified independent of location. Here, we introduce *pamlr*, a toolbox for identifying behavioural patterns from **P**ressure, **A**cceleration, temperature, **M**agnetic or **L**ight data in **R** (R Core Team, [2019](#page-14-15)). The

package combines functions (Figure [1](#page-1-0)) for importing data from multisensor geolocator tags (from any or all of these combinations of sensors), functions for calculating and plotting data, and wrappers for different classification algorithms (changepoint, clustering and hidden Markov models) to infer behaviour. We also introduce functions specifically developed for identifying endurance activities, sustained pressure changes, and for collecting summary statistics. Finally, *pamlr* includes functions for comparing the agreement between different model outputs. Fully worked and up-to-date example data and analyses of the code presented in this paper can accessed at [https://kiranlda.github.io/PAMLrManual/.](https://kiranlda.github.io/PAMLrManual/)

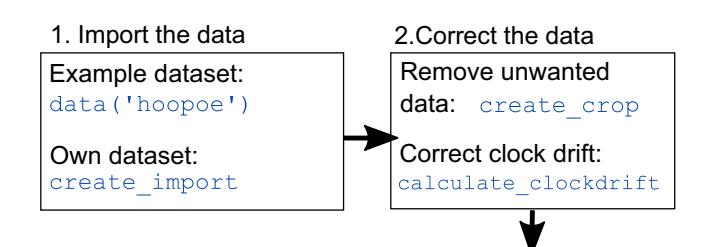

3.Visualise data to look for patterns

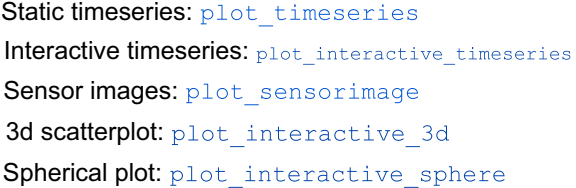

#### 4.Format data

Merge or interpolate all data to specific time resolution: create merge

Derive timeseries statistics using a rolling window: create rolling window

Derive summary statistics for specific patterns: create summary statistics

## 5.Perform classification

Endurance classification: classify flap

Pressure classification: classify pressure change

General classification function:

classify\_summary\_statistics

Changepoint classification: classify\_changepoint

#### <span id="page-1-0"></span>6.Evaluate classification

Confusion matrix: compare confusion matrix

Point by point agreement between classifications: compare classifications

**FIGURE 1** Example of a typical workflow in *pamlr* with available functions for each step to the analyses

# **2**  | **FROM SENSOR RE ADINGS TO BEHAVIOURAL PATTERNS**

For all loggers, data intervals and sensors are logger dependent and customisable, requiring trade-offs between logging frequency, weight and battery life. As technology progresses data are likely to increase in resolution, but we present here some of the most common sensors and their uses, and how they can be used within *pamlr*.

#### **2.1**  | **Pressure**

Pressure is available on a wide range of tags (Table [1\)](#page-3-0) and can be informative because it changes throughout the day and across the globe in response the weather changes. Of particular interest to behavioural analyses is that pressure also decreases with height (International Organization for Standardization, [1975](#page-13-17)). Attaching a barometer to an animal therefore allows us to use peaks in pressure to quantify diving behaviour (such as depth and duration), while dips in pressure can be used to quantify flight or climbing behaviour (such as height and duration; Liechti et al., [2018;](#page-13-7) Tremblay et al., [2009\)](#page-14-16). Indeed, standard calculations exist to estimate altitude, saltwater depth and freshwater depth from pressure recordings (International Organization for Standardization, [1975\)](#page-13-17). These standard calculations are included as functions calculate altitude and calculate depth within *pamlr*. The precision of the height estimate from a barometer can range from 1.4 to 85.29 m assuming pressure was 1,000 Pa greater than sea level pressure (Dreelin et al., [2018](#page-13-9); Shipley et al., [2018](#page-14-17)). It is therefore advisable to calibrate pressure on the tag before or after deployment in a known location with a known altitude and atmospheric pressure for terrestrial uses, and known depth and water pressure for aquatic uses. Finally, pressure is also useful for refining geolocation estimates by correlating pressure data from the animal to weather data (Lisovski et al., [2020](#page-13-8)).

#### **2.2**  | **Temperature**

Many tags also record temperature. One primary advantage of using temperature in an analysis is that it is available on most geolocator tags including some of the smaller ones (<0.5 g) which do not record pressure (lightweight Intigeo and Lotek MK). Indeed, temperature fluctuates daily and regionally, and with height and depth similarly to pressure. However, temperature does not decrease as much as pressure with altitude making it much harder to analyse. In addition, body heat and feathers can bias measurements because the sensor is recording a mix of ambient temperature and the animal's temperature. To minimise this bias, some tags include two sensors, one under and another on top of the device, to capture the temperature of the animal and the temperature of the atmosphere. Another alternative is to attach the logger to an area that is not likely to be covered in fur or feathers. For instance, TDR loggers are often attached to seabird legs to record sea surface temperature. Furthermore, temperature readings can be used to refine location estimates (Halpin et al., [2021\)](#page-13-18).

## **2.3**  | **Activity**

Accelerometers are rapidly developing and changing the face of animal behavioural research. Many methods are now available for analysing ultra-high-resolution tri-axial acceleration data and/or supervised machine learning methods (Leos-Barajas et al., [2017;](#page-13-16) Resheff et al., [2014](#page-14-14); Wang et al., [2015;](#page-14-18) Williams et al., [2017](#page-14-13); Wilson et al., [2018](#page-14-19)). Although state-of-the-art, such methods perform poorly with low-resolution accelerometer data because they rely on fine-scale patterns for classification, and the use of metrics such as vectorial dynamic body acceleration (VeDBA; Qasem et al., [2012\)](#page-14-20). Such data are not collected by lightweight PAM loggers. Indeed, PAM loggers have on-board algorithms which calculate summary statistics such as activity and pitch, allowing the tag to record for a full year or more at 5 min to 1 hr intervals (for full details see Bäckman, Andersson, Alerstam, et al., [2017](#page-12-0); Bäckman, Andersson, Pedersen, et al., [2017;](#page-12-1) Liechti et al., [2013,](#page-13-6) [2018](#page-13-7)). Currently two on-board algorithms exist for estimating dynamic acceleration or 'activity', one where 50 values are sampled every 5 min with 100 Hz frequency and used to determine whether the species was active or not yielding a 0 or 1 score for the 5 min period, all 5 min scores are summed to yield an hourly activity value between 0 (inactive) and 12 (active for 60 min; Bäckman, Andersson, Alerstam, et al., [2017;](#page-12-0) Bäckman, Andersson, Pedersen, et al., [2017](#page-12-1)). The other method samples 32 values every 5 min with 10 Hz frequency to estimate representing the relative position of the body axis with respect to the horizontal plane (pitch) and uses the sum of the absolute differences between consecutive points along the *z*-axis to estimate a 5 min 'activity' value (Liechti et al., [2013,](#page-13-6) [2018](#page-13-7)). In some rare cases, raw tri-axial accelerometer is stored on PAM loggers, in which case *pamlr* integrates the function calculate triaxial accelerometer to calculate roll, pitch and yaw from this tri-axial data (Bidder et al., [2015\)](#page-13-11). However, the best data resolution currently available is every 4 hr, making such data of limited use, although there is potential for exploiting this capability in coming years as tags improve.

#### **2.4**  | **Magnetic field**

Magnetic field data are only recorded on devices which also have an accelerometer. Magnetometers can be used for estimating an animal's body posture and heading (Bidder et al., [2015](#page-13-11)). Furthermore, magnetic field changes across the globe, and can also be used to refine location estimates from light (Lisovski et al., [2020\)](#page-13-8). Currently, tri-axial magnetic data are only recorded every 4 hr on the best of tags, limiting their usefulness for behavioural analyses until PAM loggers increase in data storage capacity. To this end, *pamlr* integrates a function calculate triaxial magnetic following

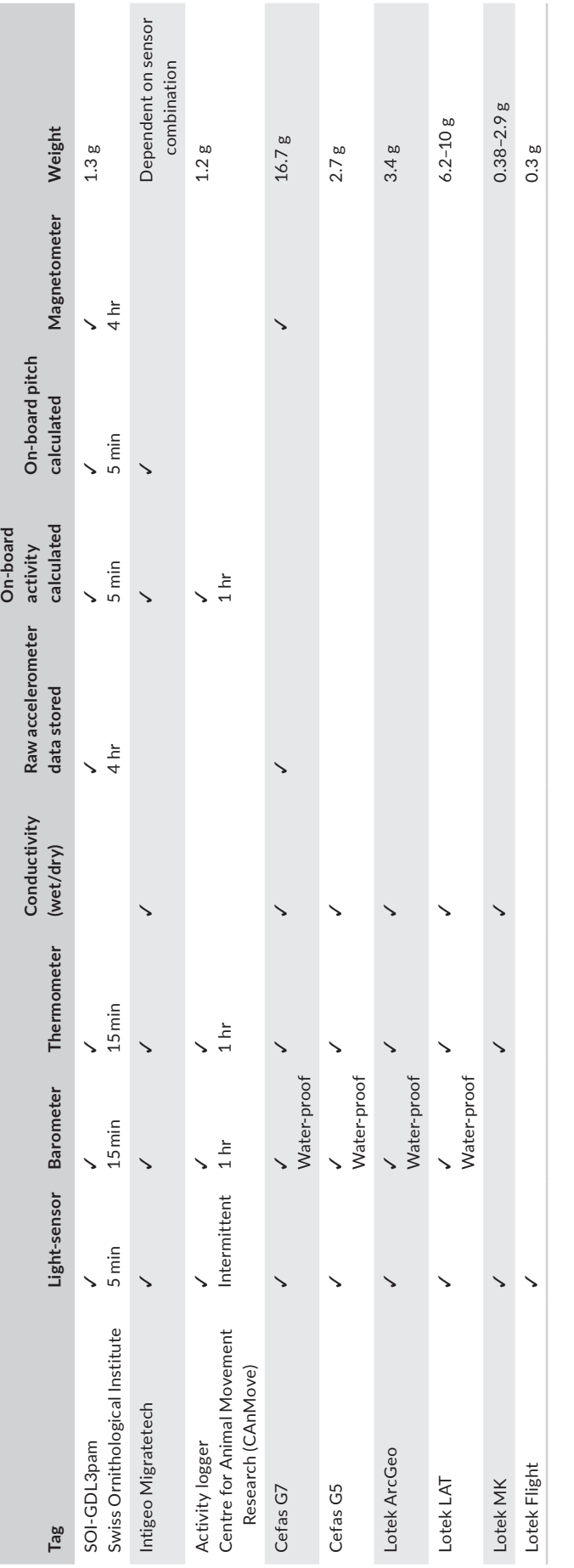

<span id="page-3-0"></span>TABLE 1 Summary of some of the available multisensor PAM and TDR loggers **TABLE 1** Summary of some of the available multisensor PAM and TDR loggers

```
Box 1: Importing data into pamlr
\text{library}(pamlr)# Import your own data
PAM data = create import(pathname = "C:/Put/your/folder/path/here",
                            measurements = c(".pressure",'.g1f",".acceleration",
                                               ".temperature",
                                               ".magnetic")
# Use package example dataset
PAM data = data("hoopoe")# make sure the cropping period is in the correct date format
start = as. POSIXct("2016-07-01", "%Y-%m-%d", tz="UTC")
end = as.POSIXct("2017-06-01","%Y-%m-%d", tz="UTC")
# Crop the data of unwanted periods
PAM data= create crop(hoopoe, start, end)
# Look at an output
str(PAM data)
## List of 6
                : chr "16AJ"
## $ id
##:'data.frame':
                                 37412 obs. of 2 variables:
   $ pressure
    ..$ date: POSIXct[1:37412], format: "2016-07-15 00:00:00" "2016-07-15 00:15:00" ...
##
     ##:'data.frame':
##$ light
                                 112401 obs. of 2 variables:
    ..$ date: POSIXct[1:112401], format: "2016-07-15 00:00:00" "2016-07-15 00:05:00" ...
##.. $ obs : int [1:112401] 0 0 0 0 0 0 0 0 0 0 ...
##
   $ acceleration:'data.frame':
##111900 obs. of 3 variables:
    ..$ date: POSIXct[1:111900], format: "2016-07-15 00:00:00" "2016-07-15 00:05:00" ...
##
##
    ..$ pit : int [1:111900] 10 10 10 10 10 10 11 11 11 11 ...
    .. $ act : int [1:111900] 0 0 0 0 0 0 2 0 0 0 ...
##
   $ temperature : data.frame':
                                 36818 obs. of 2 variables:
##..$ date: POSIXct[1:36818], format: "2016-07-15 00:00:00" "2016-07-15 00:15:00" ...
##..$ obs : int [1:36818] 33 33 33 33 33 33 33 33 33 33 ...
##
                                 1559 obs. of 7 variables:
##
   $ magnetic
                :'data.frame':
    ..$ date: POSIXct[1:1559], format: "2016-07-15 00:00:00" "2016-07-15 06:00:00" ...
####
    ..$ gX : int [1:1559] 849 -487 211 505 725 -2048 454 -126 919 -886 ...
##
            : int [1:1559] -2035 -2182 -2601 -2581 -2507 -1847 -2582 -2650 -2437 -2574 ...
    .5 \, gY
           : int [1:1559] -1642 -1962 351 -20 118 -1626 41 -76 -152 -1327
##
    .5 gZ##..$ mX : int [1:1559] -1600 -947 -2779 7 -1852 5844 1061 -118 -2196 2493 ..
##..$ mY : int [1:1559] 15645 15610 15259 15549 15561 14545 16631 14548 15195 10924 ...
##.5 \times 10^{-10}: int [1:1559] 5559 4627 6374 6147 5887 10881 5177 9000 6810 13793 ...
```
calibration methods of Bidder et al. [\(2015](#page-13-11)). Indeed, magnetic data recording can be distorted by the presence of ferrous materials or magnetism near the sensor.

#### **2.5**  | **Light**

Beyond geolocation and the estimation of large-scale foraging or migratory movements (Frisius, [1544](#page-13-12); Lisovski & Hahn, [2012](#page-13-3); Shaffer et al., [2005](#page-14-7)), light sensors have also proven useful for monitoring

incubation behaviour and nest success (Bulla et al., [2016\)](#page-13-13), and can generally be used to understand the behaviour of any species that enters and exits a burrow, nest box or cave during daylight hours. In the context of aquatic species, light decreases with depth and can be used to better understand diving behaviour and visibility (van Dam & Diez, [1997](#page-14-21)). One of the primary advantages when using light for analyses, is that these tags are manufactured by many companies, are lightweight and cheap, and are well-established with a wide range of available analysis methods (Table [1;](#page-3-0) Lisovski et al., [2020](#page-13-8)).

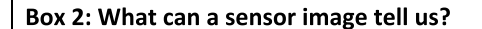

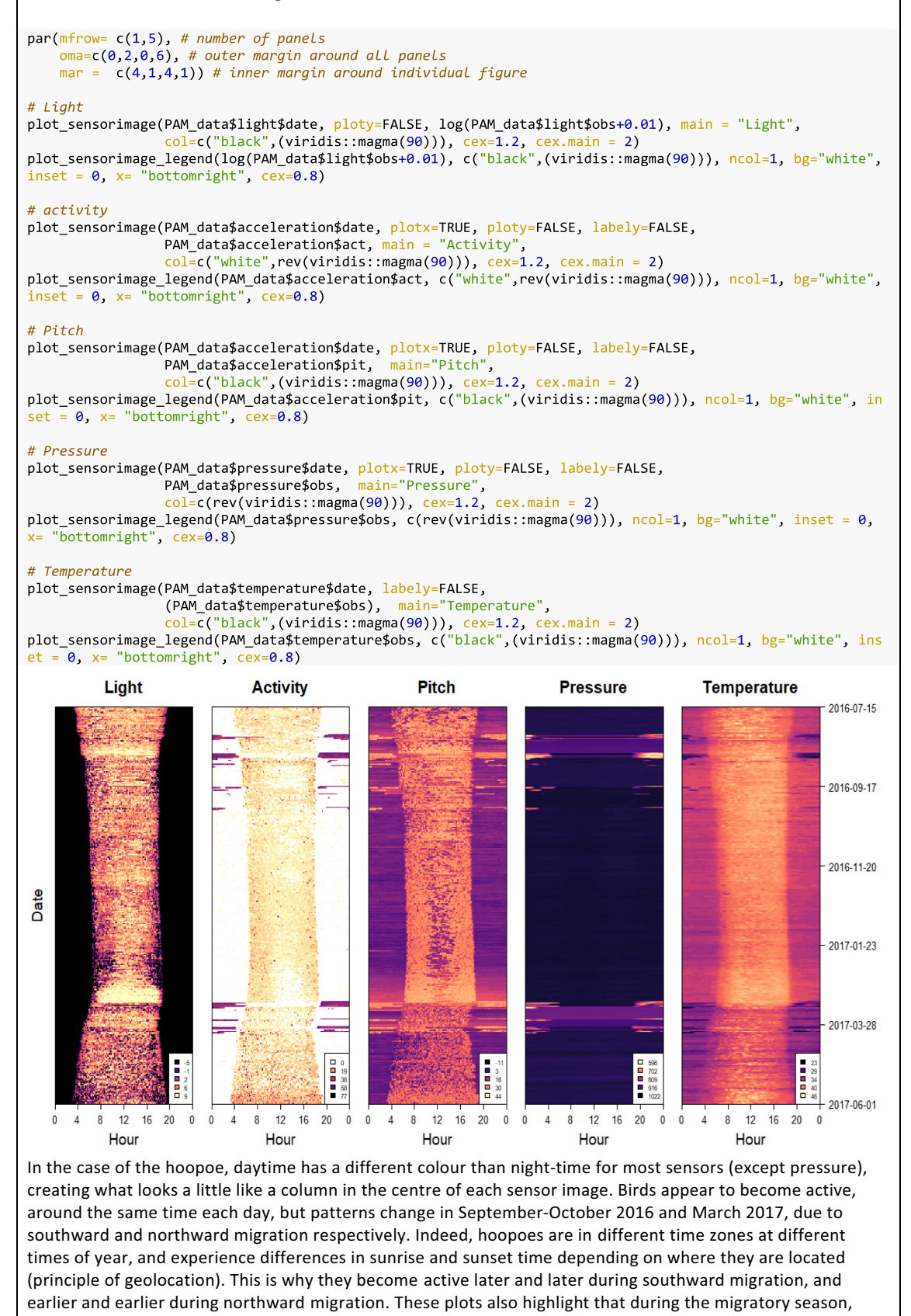

most spikes in high activity, low pressure, low temperature and altered pitch occur late at night, highlighting

how the species is a nocturnal migrant.

Note that we do not describe the analysis of time-depth recorders (TDRs) in much detail as these loggers have well developed software and packages available (Luque & Fried, [2011](#page-13-19); Tremblay et al., [2003](#page-14-22)) although their data can be analysed in *pamlr* using the function convert tdr. Here, we instead focus on PAM loggers that contain many shared sensors with TDR (light, pressure and temperature) but also contain accelerometer and magnetometer sensors used to derive activity and pitch. Throughout the manuscript, we illustrate the use of *pamlr* using an example of a Hoopoe (*Upupa Epops*) with a SOI-GDL3pam logger tagged in Switzerland in August 2016 in the Valais region (exact location not given for conservation purposes) and tagged over the course of a year. We outline with this example (a) how to import the data, (b) how to visualise, plot and explore the data, (c) what approaches can be taken to format the data for analyses, (d) describe available analysis methods and finally and (e) how these methods can be compared.

#### **3.1**  | **Step 1: Data import**

Currently *pamlr* is set-up to read files with the following extensions: '.pressure', '.glf', '.gle', '.acceleration', '.temperature', 'AirTemperature', 'BodyTemperature' and '.magnetic', where each file contains a dataframe with date and time in one column and in the other column the associated sensor measurements. Additionally, the first six lines of the file describe the Geolocator ID, Starttime RTC, StoptimeRTC, Stoptime reference and Terminal version. For users with data that do not follow this format, it is possible to either format and save data following this format before import into R, or import data and format it within R. Indeed, the create import function inputs the folder path of all the sensor files and returns a nested list containing all the measurements (Box 1). Users can access example datasets. We encourage anyone using logger data which cannot be read by *pamlr* to contact us through <https://github.com/KiranLDA/PAMLr/issues> so that we may accommodate different data inputs.

# **3.2**  | **Step 2: Visualisation the data using plot\_... functions**

For complete and up-to-date code and examples on how to visualise data in pamlr, users can access [https://kiranlda.github.io/PAMLr](https://kiranlda.github.io/PAMLrManual/dataviz.html) [Manual/dataviz.html](https://kiranlda.github.io/PAMLrManual/dataviz.html)

## 3.2.1 | Time series

Time series are a commonly used method of plotting biologging data (Figure [2a\)](#page-6-0) and can be implemented in *pamlr* using the

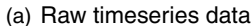

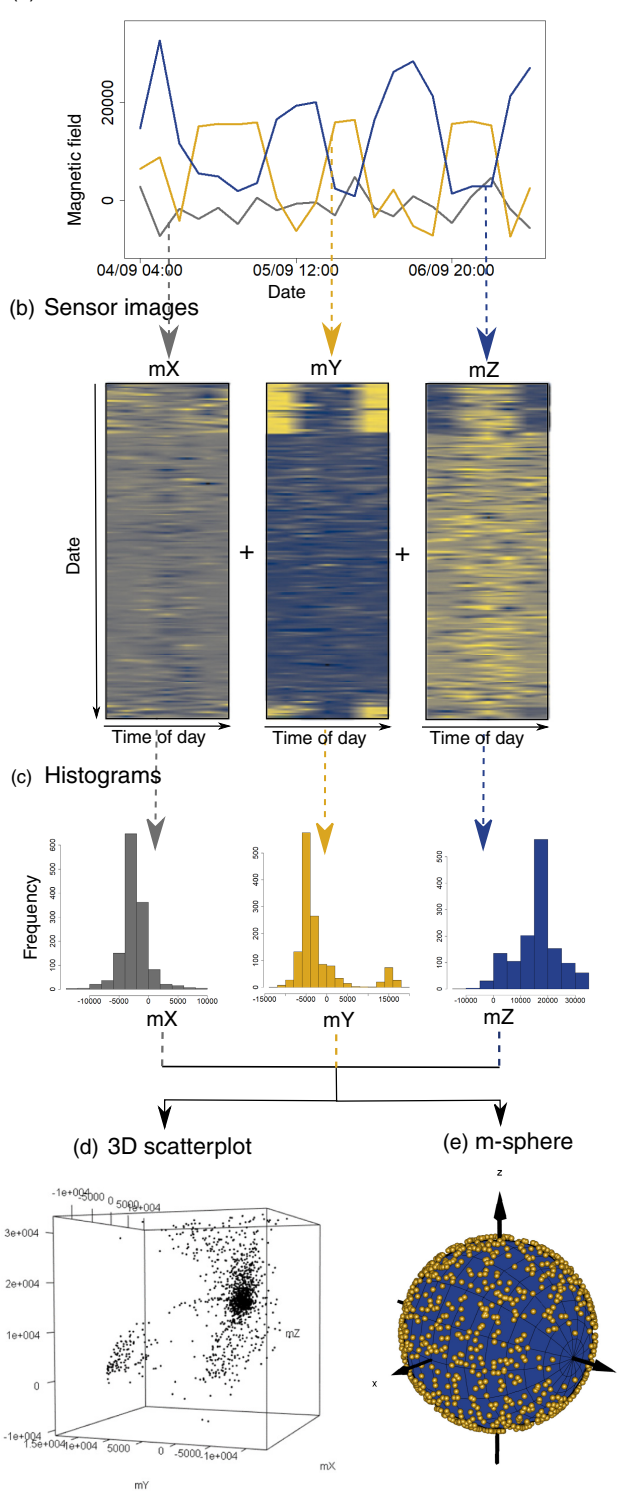

<span id="page-6-0"></span>**FIGURE 2** Different visualisations of magnetic field data for alpine swift *Tachymarptis melba*. To gain an initial impression of the (a) raw data, it can first be plotted as an interactive time series. However, a great deal of insight can also be gleaned from plotting the data as (b) a sensor image. These suggest that resting periods should be easy to distinguish from others using mY as confirmed by (c) histograms and (d) 3D plots. Data can also be visualised without distortions with (e) an m-sphere

## Box 3: How to perform a classification Create a rolling window  $to_{classify}$  = create\_rolling\_window(PAM\_data, resolution\_out =  $30$ , # in minutes window =  $2*60$ , # 2h converted to minutes  $\text{interp} = \text{FALSE}$ ) # interpolation # choose variables of interest that will be classified varint = c("sd\_pressure","sd\_temperature",median\_act") The rolling window generates summary statistics for all sensor data. Given the patterns detected in box 2, fluctuations in pressure, temperature and activity levels appear important for extracting patterns. These variables of interest are stored in varint for classification. **Classifying endurance** flap\_classification = classify\_flap( $dta = PAM$ \_data\$acceleration, period = 12)\$classification **Classifying pressure change** P\_classification = classify\_pressurechange(dta = PAM\_data\$pressure) \$classification **K-means clustering** kmean classification = classify summary statistics(to classify[, varint], states=2, "kmeans")\$cluster **FMRC** embc\_classification = classify\_summary\_statistics(to\_classify[,varint], 'embc")\$cluster **HMM** hmm\_classification = classify\_summary\_statistics(dta= to\_classify[,varint], states=2, "hmm")\$cluster Changepoint changepoints = classify\_changepoint(to\_classify\$pressure, cpt.method = "meanvar") # To view the changepoints to\_classify\$date[changepoints\$changepoints] g å  $\frac{8}{3}$ <sub>200</sub> g Date As seen in the above plot, the changepoint analysis is finding points in the data where the pressure has gone from fluctuating very little (residency) and periods where pressure fluctuates greatly (migration) and can, if desired, be used to identify the start and stop of migration events. Plot each classification as a sensor image side by side Once the classifications have been performed, it is possible to plot them side by side using sensor images. As seen in the figure below, it is possible to see that EMBC creates significantly more clusters than the other classification methods, and that all

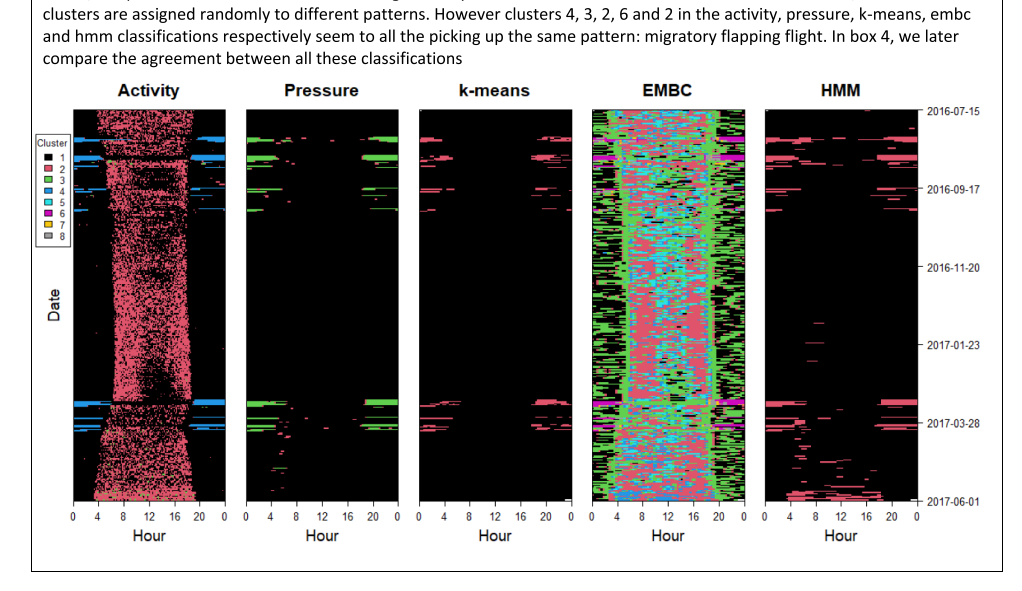

function plot timeseries. This function is useful for a rapid view of the data. However, such plots can become noisy with large datasets, and *pamlr* therefore also offers interactive time-series plotting using the function plot interactive timeseries. This function exploits the dygpaph R package (Vanderkam et al., [2018\)](#page-14-23) to create interactive plots that allow the user to zoom into the data by right clicking and highlighting certain regions. A double click can be used to zoom out. The plots for different sensors are all synched to the same time period, so that the user can view the same time period over multiple sensors. A timeline at the bottom can be used to increase or decrease the time over which the data are observed.

## 3.2.2 | Sensor images

Actograms are often used to plot activity over time at different hours of the day (Bäckman, Andersson, Pedersen, et al., [2017](#page-12-1); Barras et al., [2021](#page-12-2); Briedis et al., [2020](#page-13-20); Evens et al., [2020](#page-13-21)). However, the same approach can be used to plot any sensor data, not just activity. For simplicity, we name these 'sensor images' (Figure [2b](#page-6-0)). Sensor images are a good place to start when thinking about analysing data, as they can give a rapid overview of the dataset. Plotting

all sensors side by side is an important step for visualising data and developing an understanding of data patterns, and to start thinking about the behaviours that may be driving the observed patterns. This can be done using the function plot sensorimage. In these plots, the data are summarised for each day over a 24 hr period on each row (*x*-axis). The next day is on the row below, therefore all the days that the organism was tagged are stacked on top of each other for a year (*y*-axis). This allows us to see how sensor measurements change throughout the day and whether these patterns are consistent from day to day, and throughout the year.

#### 3.2.3 | Histograms and 3D plots

Histograms and 3D plots can also help with data interpretation by visualising data clusters. Indeed differences in sensor data may be due to different behaviours, and clustered data will be easier to classify using a clustering algorithm. The functions plot histogram and plot interactive 3d respectively allow the user to visualise the data (Figure [2c,d\)](#page-6-0). Finally, tri-axial magnetic bearing and acceleration can be plotted onto an m-sphere (Williams et al., [2017\)](#page-14-13) or g-sphere (Wilson et al., [2016\)](#page-14-24), using the function plot interac-tive sphere (Figure [2e](#page-6-0)).

#### **Box 4: Estimating agreement between classifications**

Once all the classifications have been formatted to the same time resolution (can be done manually or using create custom interpolation()) into a the dataframe result comparison where the class 0 represents not migrating and class 1 represents migrating, it is also possible to plot them using a sensor image:

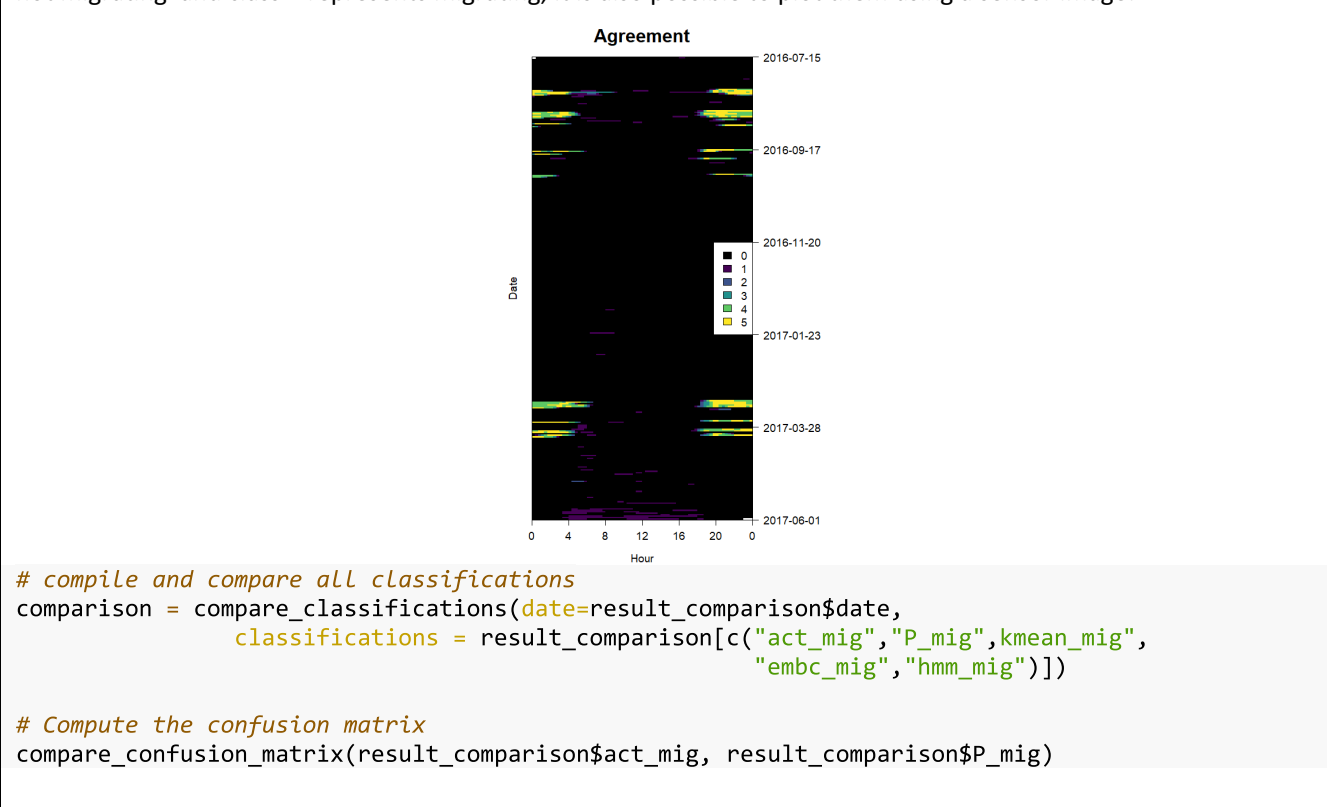

# **3.3**  | **Step 3: Data formatting using create\_... functions**

Once data are plotted and the user is informed on the data patterns that are present, *pamlr* combines a suite of functions for formatting the data in a meaningful way. For instance, data from different sensors are often collected at different temporal resolutions, and create custom interpolation formats data to the same time intervals as a specified variable (e.g. pressure). The function also has options to summarise finer resolution data (median, sum or snapshot) and interpolating (if desired) lower resolution data. This can be helpful for plotting. However, interpolation is not advisable, particularly in the context of data analyses when there are a large numbers of missing data points, as it can create artefacts in the data and lead to false analyses and interpretation. A better alternative for formatting data for analysis when all datasets are at different resolutions is to use a rolling window with create rolling window, which progresses across all the time series and creates summary statistics for the data contained within that window of a certain timeframe. These include standard deviation, cumulative sum, minimum, maximum, range and sum of absolute differences. Indeed, these variables come in handy during the classification process (Sakamoto et al., [2009](#page-14-25)).

To this end, the function create summary\_statistics extracts specific patterns from the data into events. These behavioural patterns include (a) continuous high activity which can be extracted from the data using the method " $f$ lap", (b) sustained activity (low and high) using "endurance", (c) a pressure change greater than the background pressure changes due to weather using "pressure", (d) a period of continuous light using "light", (e) a period of darkness using "darkness" and finally (f) periods of resting using "rest". These functions also calculate summary statistics for each event. These include, but are not limited to, how much the animal changed height during the event, how active it was during that event, whether it was night or day during that event, how long the event lasted, how many other similar events occurred during the same day, how often these events lasted overall that day and whether pressure at the start of the event was different from pressure at the end. For a full list of summary statistics, please refer to [https://kiranlda.github.](https://kiranlda.github.io/PAMLrManual/dataprep.html) [io/PAMLrManual/dataprep.html](https://kiranlda.github.io/PAMLrManual/dataprep.html).

# **3.4**  | **Step 4: Classifying behaviour using classify\_... functions**

One of the complexities of classifying PAM data into behavioural states is that these data are often (but not exclusively) collected by archival tags on small species that are released and recaptured. In such cases, the user is unable to observe the species while it is diving, flying or migrating—making it impossible to validate behavioural classifications. PAM data analyses must therefore be taken with care.

There are two main approaches that can be taken. The first is to develop a hierarchical decision-based algorithm. This approach is more subjective and relies on an understanding of the specie's ecology and behaviour, and on exploiting this knowledge in the classification. The user can develop algorithms that extract patterns of interest using a series of meaningful decision rules (e.g. Chakravarty et al., [2019;](#page-13-22) Liechti et al., [2018\)](#page-13-7). *pamlr* already integrates two such algorithms (see Sections [3.4.1](#page-9-0) and [3.4.2](#page-9-1)) for classifying high endurance activities and sustained pressure changes.

The second approach relies on the machine performing the classification unsupervised. This approach is considered more objective, yet still requires some understanding of the species ecology and behaviour when deciding what data are classified, and how. Care must be taken in the process, otherwise the machine can output results that are difficult to interpret due to the 'black box' effect. To this end create summary statistics and create rolling window become useful for generating commonly used statistical summaries for data classification (Sakamoto et al., [2009](#page-14-25)).

## <span id="page-9-0"></span>3.4.1 | Classification of endurance activity

*pamlr* integrates an algorithm for identifying periods of endurance high activity. This is one of the most common and useful applications of *pamlr*, as it can be used to identify periods of migratory flapping flight in passerines (Barras et al., [2021;](#page-12-2) Briedis et al., [2020;](#page-13-20) Evens et al., [2020\)](#page-13-21). This functionality is included in the function clas-sify flap (Figure [3\)](#page-10-0). The function differentiates between inactive and active periods, whereby the active periods are grouped into low and high activity using either k-means clustering or hidden Markov models and finally periods of sustained high activity are identified and formatted into a timetable, with the start, stop and duration of each endurance event. This is similar to outputs from the func-tion changeLight in the GeoLight package (Lisovski et al., [2020;](#page-13-8) Lisovski & Hahn, [2012](#page-13-3)). However, changeLight uses variations in daylight hours to calculate migration, while *pamlr* uses the activity. The estimated migratory timetable is therefore much more precise (within 5 min) than that estimated from light alone (resolution of 1 day; Bäckman, Andersson, Alerstam, et al., [2017](#page-12-0); Liechti et al., [2018;](#page-13-7) Sjöberg et al., [2018\)](#page-14-5).

## <span id="page-9-1"></span>3.4.2 | Classification of pressure changes

Any variations in pressure that are greater than expected from weather can reliably be classified as diving (Luque & Fried, [2011\)](#page-13-19) or flying behaviour (Dhanjal-Adams et al., [2018\)](#page-13-5). *pamlr* therefore integrates the function classify pressurechange aimed at identifying such periods. Indeed, although activity can be a good classification parameter for some species, for species that travel large distances without exerting much energy (e.g. Williams et al., [2020\)](#page-14-11) pressure can be a useful alternative for identifying flight or dive events through changes in height (Dreelin et al., [2018;](#page-13-9)

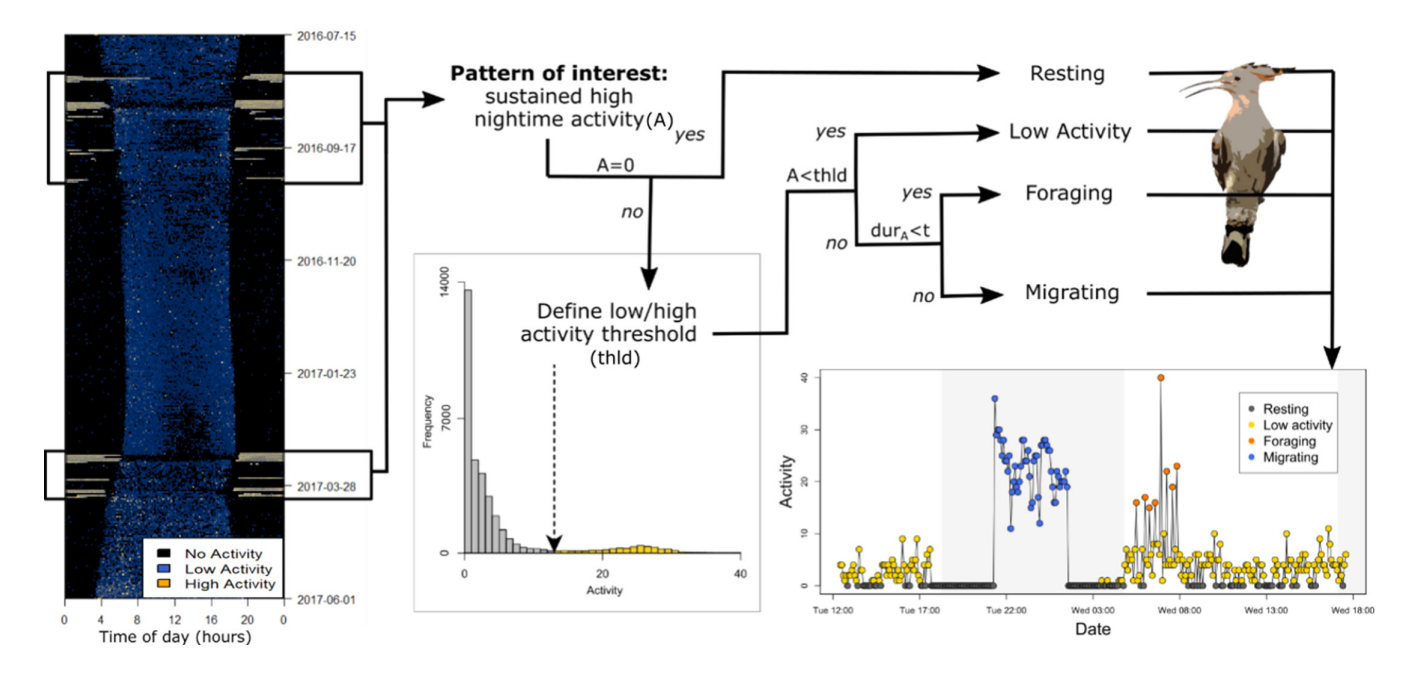

<span id="page-10-0"></span>FIGURE 3 Schematic representation of the classify flap algorithm for classifying flapping migratory behaviour. Activity (a) is first divided into inactive and active. Active data are then clustered to define a threshold (thld) between low and high activity. For each high activity event, its duration dur<sub>A</sub> is calculated. If this duration is greater than a user-defined time t (set to 1 hr by default) then the hoopoe is assumed to be performing migration

Shipley et al., [2018](#page-14-17)). This function simply finds periods where pressure change is greater than pressure fluctuations expected by weather, and also outputs a timetable with the start, stop and duration of the event.

# 3.4.3 | Unsupervised classification methods: classify\_... functions

Although PAM loggers have primarily been developed for migratory passerines (Bäckman, Andersson, Alerstam, et al., [2017;](#page-12-0) Briedis et al., [2020;](#page-13-20) Dhanjal-Adams et al., [2018](#page-13-5); Evens et al., [2020;](#page-13-21) Liechti et al., [2018](#page-13-7); Sander et al., [2021;](#page-14-26) Sjöberg et al., [2018](#page-14-5)), they can be used with any species whose behaviour is likely to be detected by sensors. In such cases, it is possible for the user to develop their own classification using the classify changepoint and classify summary statistics functions described in the following sections. For examples of how this can done, illustrated code are available online for classifying flap-gliding and for soar-gliding flight at <https://kiranlda.github.io/PAMLrManual/swift.html>and [https://](https://kiranlda.github.io/PAMLrManual/soar.html) [kiranlda.github.io/PAMLrManual/soar.html](https://kiranlda.github.io/PAMLrManual/soar.html) respectively.

#### *Changepoint analysis*

Changepoint analyses are implemented in *pamlr* using the function classify changepoint. They are used to find the point in a time series when there has been a change in the mean and/or variance of the data. By default, the function is parameterised to find changepoints in pressure data because these can be used to identify the start and end of migration periods in birds. However, the classify changepoint function is simply a wrapper for the R package

changepoint (Killick & Eckley, [2014](#page-13-23)) and can flexibly be used to find changepoints in any time series. The user can therefore customise the function to fit their needs by modifying whether they are looking for a change in mean, (cpt.method = "mean"), variance (cpt.method = "variance") or both (cpt.method = "meanvar") for any sensor or combination of sensors. Note that this function returns points in time, and that the number of changepoints to be identified in the data can either be automatic or user-defined. For full details please refer to the changepoint R package manual (see Killick et al., [2016\)](#page-13-24).

#### *Cluster analysis*

In contrast to finding a point in time where the data have changed, clustering algorithms aim to group points together and assign them to different groups or clusters. These clusters can be used to separate different behaviours, for example, classifying rapid and slow changes in altitude into clusters. Indeed, clustering algorithms find points that are more similar to each other based on a specified criteria. However, there are a number of clustering methods for assigning these criteria and sorting data points into clusters. These clustering algorithms can be accessed through the function classify summary statistics using the parameter method.

One of the most established clustering methods is k-means clustering, which minimises the within-cluster sum of squares of the points (Hartigan & Wong, [1979](#page-13-25)) and which can be implemented in pamlr by using the method "kmeans" in classify summary statistics. In this case, *pamlr* is a wrapper for the function kmeans from the base R package stats. Note that the user must define the number of clusters.

More recently, expectation–minimisation binary clustering (EMbC) has been used for high-resolution behavioural data analysis (Garriga et al., [2016](#page-13-14)). The method uses the maximum likelihood estimation of a Gaussian mixture model to assign the data into clusters (Garriga et al., [2016](#page-13-14)). More specifically binary delimiters are used to segregate the data along an axis, forcing centroids to lie within these binary regions. In short, the method clusters data points based on geometry (Garriga et al., [2016](#page-13-14)). Analysis can be undertaken in *pamlr* using the method "embc". Indeed, *pamlr* is using a wrapper for the function embc from the R package EMbC and the user can refer to the manual for more information (Garriga et al., [2016](#page-13-14)). Note that the method also estimates the number of clusters and that these cannot be user-defined.

#### *Hidden Markov models*

Hidden Markov models (HMMs) also allocate classes to time-series data. However, they are stochastic time-series models (see Visser & Speekenbrink, [2010](#page-14-27); Zucchini et al., [2017](#page-15-0)) that assume that the observed time series (such as the measured acceleration, temperature or pressure) is driven by an unobservable state process (such as diving, flying, walking or resting behaviour). The unobserved states are allocated in a way that captures as much as possible of the marginal distribution of the observations, while also accounting for the correlation structure of the data. Thus, the probability of the system being in a state at time *t* depends on the state at the previous time step *t* − 1, but is otherwise independent of any previous state. HMMs are therefore powerful tools for the analysis of behavioural data, and can be implemented in *pamlr* using method = "hmm". In this case, *pamlr* is wrapping the depmix, posterior and fit functions from the depmixS4 package whereby users can refer to the user manual to better understand how the package works and customise it for their application (see Visser & Speekenbrink, [2010\)](#page-14-27). Note that users must define the number of behavioural states to find in the data.

## **3.5**  | **Step 5: Measuring classification accuracy with compare\_... functions**

As seen in Box 3, classification can agree in some regions and disagree in others. pamlr offers a function compare classification which takes multiple classification outputs and summarises the agreement between all, as seen in Box 4. For instances where the user is unsure which approach will work best for classifying their data, we recommend they employ an 'ensemble' approach and use all classification methods and look for the overlap in all the methods.The function compare\_confusion\_matrix also populates a confusion matrix using predicted and reference points. If no reference data are available, the agreement between the two different classifications can instead be compared following standard confusion matrix metrics (Congalton & Green, [2008](#page-13-26)). Indeed, Errors in Commission provide a measure of false negatives, that is, the number of points that were predicted to be part of a class that they were not (probability something was incorrectly predicted FN/[TP + FN]). Errors in Omission provide a measure of false

positives that were predicted to be in a different class from their actual class (probability that something was missed FP/(FP + TP). Producer Accuracy or Precision provides a measure of how likely something was missed by the classification (probability that something was not missed TP/[TP + FP]). User Accuracy or Recall represents the probability that a class was correctly predicted TP/ (TP + FN). Overall Accuracy represents the probability that all classes were correctly predicted (TP + TN)/(TP + TN + FP + FN). Finally, kappa coefficient measures the agreement between the classification and the truth  $((TN + FP) (TN + FN) + (FN + TP)$  $(FP + TP)/(TP + FP + TN + FN)^2$ .

## **4**  | **FOOD FOR THOUGHT**

#### <span id="page-11-0"></span>**4.1**  | **Is it really necessary to tag the animal?**

Tagging is not only resource and time intense for scientists, it also comes at a cost to the animal that is being tagged. Many tags are archival meaning the animal must be caught both when attaching and when removing the tag, raising ethical concerns around the stress caused to the animal, and the potential for increased likelihood of death. Indeed, there are cases where tags can compromise a species camouflage, reduce its aero- or hydro-dynamism, cause entanglement in nets, cause stress during breeding, or for them to abandon migration or die of exhaustion from carrying the additional weight. It is therefore the user's responsibility to ensure the research is meaningful and that the tag is being fitted safely and ethically (Brlík et al., [2020](#page-13-27); McGowan et al., [2016](#page-13-28); Mcmahon et al., [2011\)](#page-13-29).

#### **4.2**  | **When did the logger stop recording?**

Loggers can record data even when they are not attached to an animal. Often the logger is taken off, stored in a backpack, driven home or posted to a laboratory for download. Users should always ensure the analysis starts and stops when the logger was mounted on the study species, and that the behaviour being classified is not, for example, someone hiking to the field site. The function create\_ crop is specifically set-up for getting rid of these unwanted periods. Additionally, because animals can modify their behaviour just after tag attachment (see Section [4.1](#page-11-0)) these data should be treated with care or removed from the analysis.

## **4.3**  | **Clock drift**

As the battery runs out throughout the year, the clock on a logger can gradually become slower and slower. There are a number of methods for correcting for this. The bird/animal will always be caught at a known location. It is best therefore to find the sunset and sunrise times for the location where the logger was fitted, and that of where it was removed, and to see by how many minutes the sunrise and sunset estimated from the light sensor differ from the true sunrise and sunset. It is then possible to linearly interpolate the time series by the known number of minutes. This can be implemented in using the function calculate clockdrift.

# **4.4**  | **How can I be sure I am classifying biologically meaningful behaviours and not weather patterns?**

Pressure, temperature, magnetic field and light can all change as a result of weather, geographic region and animal behaviour. To ensure one is not classifying weather patterns instead of behavioural patterns, it is advised to use a calibration period (as one would with classic geolocation) where the tag is at a known location to measure tag accuracy, and to measure the natural variation of weather patterns as detected by the sensor.

## **4.5**  | **Where was the logger attached?**

If an animal is wearing the tag on its back (e.g. bat; Voigt et al., [2020](#page-14-28)), its neck (e.g. meerkat; Chakravarty et al., [2019](#page-13-22)) or its leg (e.g. seabird; Halpin et al., [2021](#page-13-18)) there will be different implications for the data interpretations. For instance, vocalisations can cause vibration on accelerometers when worn on the neck (pers. obs.). Pitch, yaw and roll calculations can be impacted by the location where the tag is attached. Furthermore, even when attached at the same location on the same species, each logger will vary a little in how it is positioned on each animal leading to differences in sensor readings due to how tightly it was attached to the animal. Therefore, classifications developed on one individual are not necessarily transferable to another individual, and can be problematic when going from unsupervised to supervised learning techniques.

## **4.6**  | **What do I do if I encounter a bug in the code?**

Any problems with the code or the package can be logged at [https://](https://github.com/KiranLDA/PAMLr/issues) [github.com/KiranLDA/PAMLr/issues.](https://github.com/KiranLDA/PAMLr/issues)

## **5**  | **OUTLOOK**

Here, we present functions adapted to the analysis of multisensor geolocator tags using an example of a migratory passerine, the hoopoe (*Upupa Epops*). However, many of the functions in *pamlr* are set-up to be flexible and applicable to any species tagged with any combination of light, pressure, temperature, activity or magnetic field sensors and provide important information on the natural history, behaviour and physiology of any species. Furthermore, many multisensor geolocator tags are now customisable and purpose-built

by the manufacturer. Thus, the temporal data resolution of, for instance, tri-axial accelerometer and magnetometer recordings has the potential to be increased with a shorter battery life, allowing more detailed and complex behavioural classifications to be performed over smaller time-scales. Thus, methods such as dead reckoning can be used to reconstruct tracks (Bidder et al., [2015](#page-13-11)) and infer turning angles. This would also allow methods previously developed for finer resolution datasets to be applied (e.g. Bidder et al., [2015;](#page-13-11) Garriga et al., [2016;](#page-13-14) Potts et al., [2018](#page-14-9)). The collection of observation data would also allow for the development of supervised machine learning methods (Valletta et al., [2017](#page-14-29)). Multisensor geolocator tags therefore provide exciting new opportunities for analysing otherwise unseen behaviours in animals that were previously impossible to tag.

## **ACKNOWLEDGEMENTS**

The Swiss federal office for environment contributed financial support for the development of the data loggers (UTF-Nr. 254, 332, 363, 400). Open access funding provided by Schweizerische Vogelwarte.

#### **CONFLICT OF INTEREST**

The authors have no conflict of interest to declare.

#### **AUTHORS' CONTRIBUTIONS**

K.L.D.-A. led the writing of both package and manuscript. All authors contributed towards the conception and design, analysis and interpretation of data or drafting the article or revising it critically for important intellectual content.

#### **DATA AVAILABILITY STATEMENT**

Data available from Zenodo repository [https://doi.org/10.5281/](https://doi.org/10.5281/zenodo.6327701) [zenodo.6327701](https://doi.org/10.5281/zenodo.6327701) (Dhanjal-Adams et al., [2022](#page-13-30)) containing the code from the manuscript, a copy of the R environment and the R package. The package manual is also available and updated through this link [https://kiranlda.github.io/PamlrManual/index.html.](https://kiranlda.github.io/PAMLrManual/index.html)

### **ORCID**

*Kiran L. Dhanjal-Adam[s](https://orcid.org/0000-0002-0496-8428)* <https://orcid.org/0000-0002-0496-8428> *Felix Liechti* <https://orcid.org/0000-0001-9473-0837>

#### **REFERENCES**

- <span id="page-12-0"></span>Bäckman, J., Andersson, A., Alerstam, T., Pedersen, L., Sjöberg, S., Thorup, K., & Tøttrup, A. P. (2017). Activity and migratory flights of individual free-flying songbirds throughout the annual cycle: Method and first case study. *Journal of Avian Biology*, *48*(2), 309– 319. <https://doi.org/10.1111/jav.01068>
- <span id="page-12-1"></span>Bäckman, J., Andersson, A., Pedersen, L., Sjöberg, S., Tøttrup, A. P., & Alerstam, T. (2017). Actogram analysis of free-flying migratory birds: New perspectives based on acceleration logging. *Journal of Comparative Physiology A*, *203*(6–7), 543–564. [https://doi.](https://doi.org/10.1007/s00359-017-1165-9) [org/10.1007/s00359-017-1165-9](https://doi.org/10.1007/s00359-017-1165-9)
- <span id="page-12-2"></span>Barras, A. G., Liechti, F., & Arlettaz, R. (2021). Seasonal and daily movement patterns of an alpine passerine suggest high flexibility in relation to environmental conditions. *Journal of Avian Biology*, *52*(12), 1–10. <https://doi.org/10.1111/JAV.02860>
- <span id="page-13-11"></span>Bidder, O. R., Walker, J. S., Jones, M. W., Holton, M. D., Urge, P., Scantlebury, D. M., Marks, N. J., Magowan, E. A., Maguire, I. E., & Wilson, R. P. (2015). Step by step: Reconstruction of terrestrial animal movement paths by dead-reckoning. *Movement Ecology*, *3*(1), 23.<https://doi.org/10.1186/s40462-015-0055-4>
- <span id="page-13-4"></span>Bridge, E. S., Thorup, K., Bowlin, M. S., Chilson, P. B., Diehl, R. H., Fléron, R. W., Hartl, P., Roland, K., Kelly, J. F., Robinson, W. D., & Wikelski, M. (2011). Technology on the move: Recent and forthcoming innovations for tracking migratory birds. *Bioscience*, *61*(9), 689–698. <https://doi.org/10.1525/BIO.2011.61.9.7>
- <span id="page-13-20"></span>Briedis, M., Beran, V., Adamík, P., & Hahn, S. (2020). Integrating lightlevel geolocation with activity tracking reveals unexpected nocturnal migration patterns of the tawny pipit. *Journal of Avian Biology*, *51*(9), 1–10. <https://doi.org/10.1111/JAV.02546>
- <span id="page-13-27"></span>Brlík, V., Koleček, J., Burgess, M., Hahn, S., Humple, D., Krist, M., Ouwehand, J., Weiser, E. L., Adamík, P., Alves, J. A., Arlt, D., Barišić, S., Becker, D., Belda, E. J., Beran, V., Both, C., Bravo, S. P., Briedis, M., Chutný, B., … Procházka, P. (2020). Weak effects of geolocators on small birds: A meta-analysis controlled for phylogeny and publication bias. *Journal of Animal Ecology*, *89*(1), 207–220. [https://doi.](https://doi.org/10.1111/1365-2656.12962) [org/10.1111/1365-2656.12962](https://doi.org/10.1111/1365-2656.12962)
- <span id="page-13-13"></span>Bulla, M., Valcu, M., Dokter, A. M., Dondua, A. G., Kosztolányi, A., Rutten, A. L., Helm, B., Sandercock, B. K., Casler, B., Ens, B. J., Spiegel, C. S., Hassell, C. J., Küpper, C., Minton, C., Burgas, D., Lank, D. B., Payer, D. C., Loktionov, E. Y., Nol, E., … Kempenaers, B. (2016). Unexpected diversity in socially synchronized rhythms of shorebirds. *Nature*, *540*(7631), 109–113. [https://doi.](https://doi.org/10.1038/nature20563) [org/10.1038/nature20563](https://doi.org/10.1038/nature20563)
- <span id="page-13-1"></span>Burns, J. M., & Castellini, M. A. (1998). Dive data from satellite tags in a weddell seal pup's time-depth recorders: A comparison. *Marine Mammal Science*, *14*(4), 750–764.
- <span id="page-13-22"></span>Chakravarty, P., Cozzi, G., Ozgul, A., & Aminian, K. (2019). A novel biomechanical approach for animal behaviour recognition using accelerometers. *Methods in Ecology and Evolution*, *10*(6), 802–814. [https://](https://doi.org/10.1111/2041-210X.13172) [doi.org/10.1111/2041-210X.13172](https://doi.org/10.1111/2041-210X.13172)
- <span id="page-13-26"></span>Congalton, R. G., & Green, K. (2008). *Assessing the accuracy of remotely sensed data: Principles and practices*. CRC Press.
- <span id="page-13-5"></span>Dhanjal-Adams, K. L., Bauer, S., Emmenegger, T., Hahn, S., Lisovski, S., & Liechti, F. (2018). Spatiotemporal group dynamics in a long-distance migratory bird. *Current Biology*, *28*(17), 2824–2830.e3. [https://doi.](https://doi.org/10.1016/j.cub.2018.06.054) [org/10.1016/j.cub.2018.06.054](https://doi.org/10.1016/j.cub.2018.06.054)
- <span id="page-13-30"></span>Dhanjal-Adams, K. L., Willener, A. S. T., & Liechti, F. (2022). *pamlr*: A toolbox for analysing animal behaviour using pressure, acceleration, temperature, magnetic or light data in R. *Zenodo*, [https://doi.](https://doi.org/10.5281/zenodo.6327701) [org/10.5281/zenodo.6327701](https://doi.org/10.5281/zenodo.6327701)
- <span id="page-13-9"></span>Dreelin, R. A., Shipley, J. R., & Winkler, D. W. (2018). Flight behavior of individual aerial insectivores revealed by novel altitudinal dataloggers. *Frontiers in Ecology and Evolution*, *6*, 182. [https://doi.](https://doi.org/10.3389/fevo.2018.00182) [org/10.3389/fevo.2018.00182](https://doi.org/10.3389/fevo.2018.00182)
- <span id="page-13-10"></span>Edwards, E. W. J., Quinn, L. R., & Thompson, P. M. (2016). State-space modelling of geolocation data reveals sex differences in the use of management areas by breeding northern fulmars. *Journal of Applied Ecology*, *53*(6), 1880–1889.<https://doi.org/10.1111/1365-2664.12751>
- <span id="page-13-2"></span>Egevang, C., Stenhouse, I. J., Phillips, R. A., Petersen, A., Fox, J. W., & Silk, J. R. D. (2010). Tracking of Arctic terns Sterna paradisaea reveals longest animal migration. *Proceedings of the National Academy of Sciences of the United States of America*, *107*(5), 2078–2081. [https://](https://doi.org/10.1073/pnas.0909493107) [doi.org/10.1073/pnas.0909493107](https://doi.org/10.1073/pnas.0909493107)
- <span id="page-13-21"></span>Evens, R., Kowalczyk, C., Norevik, G., Ulenaers, E., Davaasuren, B., Bayargur, S., Artois, T., Åkesson, S., Hedenström, A., Liechti, F., Valcu, M., & Kempenaers, B. (2020). Lunar synchronization of daily activity patterns in a crepuscular avian insectivore. *Ecology and Evolution*, *10*(14), 7106–7116. <https://doi.org/10.1002/ece3.6412>
- <span id="page-13-12"></span>Frisius, R. G. (1544). *De principiis astronomiae & cosmographiae deque usu blobi ab eodem editi*. in aedibus Ioan. Stelsii, 1548. Retrieved from [https://books.google.ch/books?id](https://books.google.ch/books?id=IEFmAAAAcAAJ)=IEFmAAAAcAAJ
- <span id="page-13-14"></span>Garriga, J., Palmer, J. R. B., Oltra, A., & Bartumeus, F. (2016). Expectation-maximization binary clustering for Behavioural annotation. *PLoS ONE*, *11*(3), e0151984. [https://doi.org/10.1371/journ](https://doi.org/10.1371/journal.pone.0151984) [al.pone.0151984](https://doi.org/10.1371/journal.pone.0151984)
- <span id="page-13-18"></span>Halpin, L. R., Ross, J. D., Ramos, R., Mott, R., Carlile, N., Golding, N., Reyes-González, J. M., Militão, T., de Felipe, F., Zajková, Z., Cruz-Flores, M., Saldanha, S., Morera-Pujol, V., Navarro-Herrero, L., Zango, L., González-Solís, J., & Clarke, R. H. (2021). Double-tagging scores of seabirds reveals that light-level geolocator accuracy is limited by species idiosyncrasies and equatorial solar profiles. *Methods in Ecology and Evolution*, *12*(11), 2243–2255. [https://doi.](https://doi.org/10.1111/2041-210X.13698) [org/10.1111/2041-210X.13698](https://doi.org/10.1111/2041-210X.13698)
- <span id="page-13-25"></span>Hartigan, J. A., & Wong, M. A. (1979). A k-means clustering algorithm. *Applied Statistics*, *28*(1), 100. <https://doi.org/10.2307/2346830>
- <span id="page-13-15"></span>Hernández-Pliego, J., Rodríguez, C., Dell'Omo, G., & Bustamante, J. (2017). Combined use of tri-axial accelerometers and GPS reveals the flexible foraging strategy of a bird in relation to weather conditions. *PLoS ONE*, *12*(6), e0177892. <https://doi.org/10.1371/journal.pone.0177892>
- <span id="page-13-0"></span>Hooker, S. K., & Baird, R. W. (1999). Deepdiving behaviour of the northern bottlenose whale, *Hyperoodon ampullatus* (Cetacea: Ziphiidae). *Proceedings of the Royal Society of London. Series B: Biological Sciences*, *266*(1420), 671–676.<https://doi.org/10.1098/RSPB.1999.0688>
- <span id="page-13-17"></span>International Organization for Standardization. (1975). International organization for standardization. *ISO* 2533.
- <span id="page-13-23"></span>Killick, R., & Eckley, I. A. (2014). Changepoint: An R package for changepoint analysis. *Journal of Statistical Software*, *58*(3), 1–19. Retrieved from <http://www.jstatsoft.org/v58/i03/>
- <span id="page-13-24"></span>Killick, R., Haynes, K., Eckley, I., Fearnhead, P., & Lee, J. (2016). *Package "changepoint" type package: Methods for changepoint detection* (2.2.2). CRAN.
- <span id="page-13-16"></span>Leos-Barajas, V., Photopoulou, T., Langrock, R., Patterson, T. A., Watanabe, Y. Y., Murgatroyd, M., & Papastamatiou, Y. P. (2017). Analysis of animal accelerometer data using hidden Markov models. *Methods in Ecology and Evolution*, *8*(2), 161–173. [https://doi.](https://doi.org/10.1111/2041-210X.12657) [org/10.1111/2041-210X.12657](https://doi.org/10.1111/2041-210X.12657)
- <span id="page-13-7"></span>Liechti, F., Bauer, S., Dhanjal-Adams, K. L., Emmenegger, T., Zehtindjiev, P., & Hahn, S. (2018). Miniaturized multi-sensor loggers provide new insight into year-round flight behaviour of small trans-Sahara avian migrants. *Movement Ecology*, *6*(1), 19. [https://doi.org/10.1186/](https://doi.org/10.1186/s40462-018-0137-1) [s40462-018-0137-1](https://doi.org/10.1186/s40462-018-0137-1)
- <span id="page-13-6"></span>Liechti, F., Witvliet, W., Weber, R., & Bächler, E. (2013). First evidence of a 200-day non-stop flight in a bird. *Nature Communications*, *4*, 2554. <https://doi.org/10.1038/ncomms3554>
- <span id="page-13-8"></span>Lisovski, S., Bauer, S., Briedis, M., Davidson, S. C., Dhanjal-Adams, K. L., Hallworth, M. T., Karagicheva, J., Meier, C. M., Merkel, B., Ouwehand, J., Pedersen, L., Rakhimberdiev, E., Roberto-Charron, A., Seavy, N. E., Sumner, M. D., Taylor, C. M., Wotherspoon, S. J., & Bridge, E. S. (2020). Light-level geolocator analyses: A user's guide. *Journal of Animal Ecology*, *89*(1), 221–236. [https://doi.](https://doi.org/10.1111/1365-2656.13036) [org/10.1111/1365-2656.13036](https://doi.org/10.1111/1365-2656.13036)
- <span id="page-13-3"></span>Lisovski, S., & Hahn, S. (2012). GeoLight–processing and analysing lightbased geolocator data in R. *Methods in Ecology and Evolution*, *3*(6), 1055–1059.<https://doi.org/10.1111/j.2041-210X.2012.00248.x>
- <span id="page-13-19"></span>Luque, S. P., & Fried, R. (2011). Recursive filtering for zero offset correction of diving depth time series with GNU R package dive-Move. *PLoS ONE*, *6*(1), e15850. [https://doi.org/10.1371/JOURN](https://doi.org/10.1371/JOURNAL.PONE.0015850) [AL.PONE.0015850](https://doi.org/10.1371/JOURNAL.PONE.0015850)
- <span id="page-13-28"></span>McGowan, J., Beger, M., Lewison, R. L., Harcourt, R., Campbell, H., Priest, M., Dwyer, R. G., Lin, H.-Y., Lentini, P., Dudgeon, C., McMahon, C., Watts, M., & Possingham, H. P. (2016). Integrating research using animal-borne telemetry with the needs of conservation management. *Journal of Applied Ecology*, *54*, 423–429. [https://doi.](https://doi.org/10.1111/1365-2664.12755) [org/10.1111/1365-2664.12755](https://doi.org/10.1111/1365-2664.12755)
- <span id="page-13-29"></span>Mcmahon, C., Chiaradia, A., & Reina, R. (2011). *Taking the time to assess the effects of remote sensing and tracking devices on animals*. Retrieved from [www.seaturtle.org](http://www.seaturtle.org)
- <span id="page-14-4"></span>Meier, C. M., Karaardıç, H., Aymí, R., Peev, S. G., Bächler, E., Weber, R., Witvliet, W., & Liechti, F. (2018). What makes alpine swift ascend at twilight? Novel geolocators reveal year-round flight behaviour. *Behavioral Ecology and Sociobiology*, *72*(3), 45. [https://doi.](https://doi.org/10.1007/s00265-017-2438-6) [org/10.1007/s00265-017-2438-6](https://doi.org/10.1007/s00265-017-2438-6)
- <span id="page-14-8"></span>Munden, R., Börger, L., Wilson, R. P., Redcliffe, J., Loison, A., Garel, M., & Potts, J. R. (2019). Making sense of ultrahigh-resolution movement data: A new algorithm for inferring sites of interest. *Ecology and Evolution*, *9*(1), 265–274. <https://doi.org/10.1002/ece3.4721>
- <span id="page-14-2"></span>Musyl, M. K., Brill, R. W., Boggs, C. H., Curran, D. S., Kazama, T. K., & Seki, M. P. (2003). Vertical movements of bigeye tuna (*Thunnus obesus*) associated with islands, buoys, and seamounts near the main Hawaiian islands from archival tagging data. *Fisheries Oceanography*, *12*(3), 152–169. <https://doi.org/10.1046/J.1365-2419.2003.00229.X>
- <span id="page-14-0"></span>Naito, Y., Asaga, T., & Ohyama, Y. (1990). Diving behavior of Adélie penguins determined by time-depth recorder. *The Condor*, *92*(3), 582– 586. <https://doi.org/10.2307/1368676>
- <span id="page-14-9"></span>Potts, J. R., Börger, L., Scantlebury, D. M., Bennett, N. C., Alagaili, A., & Wilson, R. P. (2018). Finding turning-points in ultra-high-resolution animal movement data. *Methods in Ecology and Evolution*, *9*(10), 2091–2101. <https://doi.org/10.1111/2041-210X.13056>
- <span id="page-14-20"></span>Qasem, L., Cardew, A., Wilson, A., Griffiths, I., Halsey, L. G., Shepard, E. L. C., Gleiss, A. C., & Wilson, R. (2012). Tri-axial dynamic acceleration as a proxy for animal energy expenditure; should we be summing values or calculating the vector? *PLoS ONE*, *7*(2), e31187. [https://](https://doi.org/10.1371/JOURNAL.PONE.0031187) [doi.org/10.1371/JOURNAL.PONE.0031187](https://doi.org/10.1371/JOURNAL.PONE.0031187)
- <span id="page-14-15"></span>R Core Team. (2019). *R: A language and environment for statistical computing*. Foundation for Statistical Computing.
- <span id="page-14-14"></span>Resheff, Y. S., Rotics, S., Harel, R., Spiegel, O., & Nathan, R. (2014). AcceleRater: A web application for supervised learning of behavioral modes from acceleration measurements. *Movement Ecology*, *2*(1), 27. <https://doi.org/10.1186/s40462-014-0027-0>
- <span id="page-14-25"></span>Sakamoto, K. Q., Sato, K., Ishizuka, M., Watanuki, Y., Takahashi, A., Daunt, F., & Wanless, S. (2009). Can ethograms be automatically generated using body acceleration data from free-ranging birds? *PLoS ONE*, *4*(4), e5379.
- <span id="page-14-26"></span>Sander, M., Chamberlain, D., Alba, R., Jähnig, S., Rosselli, D., & Lisovski, S. (2021). Reduced breeding success suggests trophic mismatch despite timely arrival in an alpine songbird. [https://doi.org/10.21203/](https://doi.org/10.21203/rs.3.rs-137126/v1) [rs.3.rs-137126/v1](https://doi.org/10.21203/rs.3.rs-137126/v1)
- <span id="page-14-10"></span>Seidel, D. P., Dougherty, E., Carlson, C., & Getz, W. M. (2018). Ecological metrics and methods for GPS movement data. *International Journal of Geographical Information Science*, *32*(11), 2272–2293. [https://doi.](https://doi.org/10.1080/13658816.2018.1498097) [org/10.1080/13658816.2018.1498097](https://doi.org/10.1080/13658816.2018.1498097)
- <span id="page-14-7"></span>Shaffer, S. A., Tremblay, Y., Awkerman, J. A., Henry, R. W., Teo, S. L. H., Anderson, D. J., Croll, D. A., Block, B. A., & Costa, D. P. (2005). Comparison of light- and SST-based geolocation with satellite telemetry in free-ranging albatrosses. *Marine Biology*, *147*(4), 833– 843.<https://doi.org/10.1007/s00227-005-1631-8>
- <span id="page-14-17"></span>Shipley, J. R., Kapoor, J., Dreelin, R. A., & Winkler, D. W. (2018). An opensource sensor-logger for recording vertical movement in free-living organisms. *Methods in Ecology and Evolution*, *9*(3), 465–471. [https://](https://doi.org/10.1111/2041-210X.12893) [doi.org/10.1111/2041-210X.12893](https://doi.org/10.1111/2041-210X.12893)
- <span id="page-14-6"></span>Sjöberg, S., Malmiga, G., Nord, A., Andersson, A., Bäckman, J., Tarka, M., Willemoes, M., Thorup, K., Hansson, B., Alerstam, T., & Hasselquist, D. (2021). Extreme altitudes during diurnal flights in a nocturnal songbird migrant. *Science*, *372*(6542), 646–648. [https://doi.org/10.1126/](https://doi.org/10.1126/SCIENCE.ABE7291/SUPPL_FILE/ABE7291-SJOBERG-SM.PDF) [SCIENCE.ABE7291/SUPPL\\_FILE/ABE7291-SJOBERG-SM.PDF](https://doi.org/10.1126/SCIENCE.ABE7291/SUPPL_FILE/ABE7291-SJOBERG-SM.PDF)
- <span id="page-14-5"></span>Sjöberg, S., Pedersen, L., Malmiga, G., Alerstam, T., Hansson, B., Hasselquist, D., Thorup, K., Tøttrup, A. P., Andersson, A., & Bäckman, J. (2018). Barometer logging reveals new dimensions of individual songbird migration. *Journal of Avian Biology*, *49*(9), e01821.<https://doi.org/10.1111/jav.01821>
- <span id="page-14-16"></span>Tremblay, Y., Bertrand, S., Henry, R. W., Kappes, M. A., Costa, D. P., & Shaffer, S. A. (2009). Analytical approaches to investigating

seabird–environment interactions: A review. *Marine Ecology Progress Series*, *391*, 153–163. [https://doi.org/10.3354/MEPS0](https://doi.org/10.3354/MEPS08146) [8146](https://doi.org/10.3354/MEPS08146)

- <span id="page-14-22"></span>Tremblay, Y., Cherel, Y., Oremus, M., Tveraa, T., & Chastel, O. (2003). Unconventional ventral attachment of time–depth recorders as a new method for investigating time budget and diving behaviour of seabirds. *The Journal of Experimental Biology*, *206*, 1929–1940. <https://doi.org/10.1242/jeb.00363>
- <span id="page-14-29"></span>Valletta, J. J., Torney, C., Kings, M., Thornton, A., & Madden, J. (2017). Applications of machine learning in animal behaviour studies. *Animal Behaviour*, *124*, 203–220. [https://doi.org/10.1016/J.ANBEH](https://doi.org/10.1016/J.ANBEHAV.2016.12.005) [AV.2016.12.005](https://doi.org/10.1016/J.ANBEHAV.2016.12.005)
- <span id="page-14-21"></span>van Dam, R. P., & Diez, C. E. (1997). Diving behavior of immature hawksbill turtles (*Eretmochelys imbricata*) in a caribbean reef habitat. *Coral Reefs*, *16*, 133–138.
- <span id="page-14-23"></span>Vanderkam, D., Allaire, J., Owen, J., Gromer, D., & Thieurmel, B. (2018). "Dygraphs" interactive time series charting library. In *dygraphs: Interface R* (1.1.1.6.).
- <span id="page-14-27"></span>Visser, I., & Speekenbrink, M. (2010). depmixS4: An R package for hidden Markov models. *Journal of Statistical Software*, *36*(7), 1–21.
- <span id="page-14-28"></span>Voigt, C. C., Kravchenko, K., Liechti, F., & Bumrungsri, S. (2020). Skyrocketing flights as a previously unrecognized behaviour of open-space foraging bats. *Acta Chiropterologica*, *21*(2), 331–339. <https://doi.org/10.3161/15081109ACC2019.21.2.008>
- <span id="page-14-18"></span>Wang, Y., Nickel, B., Rutishauser, M., Bryce, C. M., Williams, T. M., Elkaim, G., & Wilmers, C. C. (2015). Movement, resting, and attack behaviors of wild pumas are revealed by tri-axial accelerometer measurements. *Movement Ecology*, *3*(1), 2. [https://doi.org/10.1186/s4046](https://doi.org/10.1186/s40462-015-0030-0) [2-015-0030-0](https://doi.org/10.1186/s40462-015-0030-0)
- <span id="page-14-3"></span>West, G. J., & Stevens, J. D. (2001). Archival tagging of school shark, *Galeorhinus galeus*, in Australia: Initial results. *Environmental Biology of Fishes*, *60*, 283–298. [https://doi.](https://doi.org/10.1007/978-94-017-3245-1_16) [org/10.1007/978-94-017-3245-1\\_16](https://doi.org/10.1007/978-94-017-3245-1_16)
- <span id="page-14-12"></span>Willener, A. S. T., Handrich, Y., Halsey, L. G., & Strike, S. (2016). Fat king penguins are less steady on their feet. *PLoS ONE*, *11*(2), e0147784. <https://doi.org/10.1371/journal.pone.0147784>
- <span id="page-14-13"></span>Williams, H. J., Holton, M. D., Shepard, E. L. C., Largey, N., Norman, B., Ryan, P. G., Duriez, O., Scantlebury, M., Quintana, F., Magowan, E. A., Marks, N. J., Alagaili, A. N., Bennett, N. C., & Wilson, R. P. (2017). Identification of animal movement patterns using tri-axial magnetometry. *Movement Ecology*, *5*(1), 6. [https://doi.org/10.1186/s4046](https://doi.org/10.1186/s40462-017-0097-x) [2-017-0097-x](https://doi.org/10.1186/s40462-017-0097-x)
- <span id="page-14-11"></span>Williams, H. J., Shepard, E. L. C., Holton, M. D., Alarcón, P. A. E., Wilson, R. P., & Lambertucci, S. A. (2020). Physical limits of flight performance in the heaviest soaring bird. *Proceedings of the National Academy of Sciences of the United States of America*, *117*(30), 17884–17890. <https://doi.org/10.1073/PNAS.1907360117/-/DCSUPPLEMENTAL>
- <span id="page-14-19"></span>Wilson, R. P., Holton, M. D., di Virgilio, A., Williams, H., Shepard, E. L. C., Lambertucci, S., Quintana, F., Sala, J. E., Balaji, B., Lee, E. S., Srivastava, M., Scantlebury, D. M., & Duarte, C. M. (2018). Give the machine a hand: A Boolean time-based decision-tree template for rapidly finding animal behaviours in multisensor data. *Methods in Ecology and Evolution*, *9*(11), 2206–2215. [https://doi.](https://doi.org/10.1111/2041-210X.13069) [org/10.1111/2041-210X.13069](https://doi.org/10.1111/2041-210X.13069)
- <span id="page-14-24"></span>Wilson, R. P., Holton, M. D., Walker, J. S., Shepard, E. L. C., Scantlebury, D. M., Wilson, V. L., Wilson, G. I., Tysse, B., Gravenor, M., Ciancio, J., McNarry, M. A., Mackintosh, K. A., Qasem, L., Rosell, F., Graf, P. M., Quintana, F., Gomez-Laich, A., Sala, J.-E., Mulvenna, C. C., … Jones, M. W. (2016). A spherical-plot solution to linking acceleration metrics with animal performance, state, behaviour and lifestyle. *Movement Ecology*, *4*(1), 22. [https://doi.org/10.1186/s4046](https://doi.org/10.1186/s40462-016-0088-3) [2-016-0088-3](https://doi.org/10.1186/s40462-016-0088-3)
- <span id="page-14-1"></span>Witt, M. J., McGowan, A., Blumenthal, J. M., Broderick, A. C., Gore, S., Wheatley, D., White, J., & Godley, B. J. (2010). Inferring vertical and horizontal movements of juvenile marine turtles from time-depth

recorders. *Aquatic Biology*, *8*(2), 169–177. [https://doi.org/10.3354/](https://doi.org/10.3354/AB00221) [AB00221](https://doi.org/10.3354/AB00221)

<span id="page-15-0"></span>Zucchini, W., MacDonald, I. L., & Langrock, R. (2017). *Hidden Markov models for time series: An introduction using R* (2nd ed.). W. Zucchini, I. L. MacDonald, R. Langrock (Eds.). Google Books. CRC Press. Retrieved from [https://books.google.co.uk/books?hl](https://books.google.co.uk/books?hl=en&lr=&id=KlWzDAAAQBAJ&oi=fnd&pg=PP1&ots=pu8bU23g8-&sig=4jRU6LHrLTLeCirk-BcD-BLs_oM&redir_esc=y#v=onepage&q&f=false)=en&lr=&id=KlWzD AAAQBAJ&oi=fnd&pg=PP1&ots=[pu8bU23g8-&sig](https://books.google.co.uk/books?hl=en&lr=&id=KlWzDAAAQBAJ&oi=fnd&pg=PP1&ots=pu8bU23g8-&sig=4jRU6LHrLTLeCirk-BcD-BLs_oM&redir_esc=y#v=onepage&q&f=false)=4jRU6LHrLT [LeCirk-BcD-BLs\\_oM&redir\\_esc](https://books.google.co.uk/books?hl=en&lr=&id=KlWzDAAAQBAJ&oi=fnd&pg=PP1&ots=pu8bU23g8-&sig=4jRU6LHrLTLeCirk-BcD-BLs_oM&redir_esc=y#v=onepage&q&f=false)=y#v=onepage&q&f=false

**How to cite this article:** Dhanjal-Adams, K. L., Willener, A. S. T. & Liechti, F. (2022). *pamlr*: A toolbox for analysing animal behaviour using pressure, acceleration, temperature, magnetic or light data in R. *Journal of Animal Ecology*, *91*, 1345–1360. <https://doi.org/10.1111/1365-2656.13695>